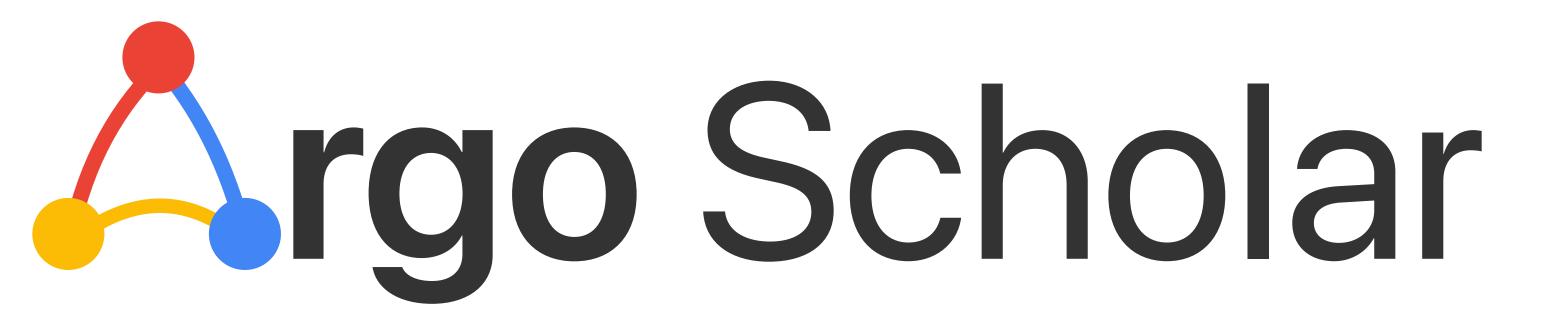

# Visual Exploration of Literature Georgia

Haoyang Yang Evan Montoya Anish Upadhayay Zhiyan Zhou Jon Saad-Falcon Polo Chau

Argo Scholar is an open-source, interactive web-based tool for exploring and sharing literature.

kevin.li@gatech.edu

Try it at poloclub.github.io/argo-scholar

Argo Scholar runs on all modern browsers.

# **Challenges of Current Literature-Visualization Tools**

- 1. Dependent on **small**, **outdated** manually curated paper datasets
- 2. Lack support for **personalized** exploration

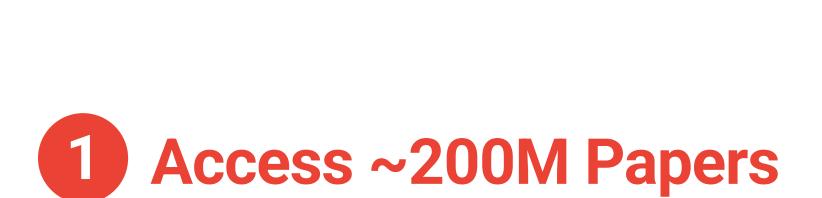

Argo Scholar queries and visualizes

Semantic Scholar's ~200 million papers.

Users construct and display personalized literature exploration results as graphs of papers (nodes) connected by citation relations (edges).

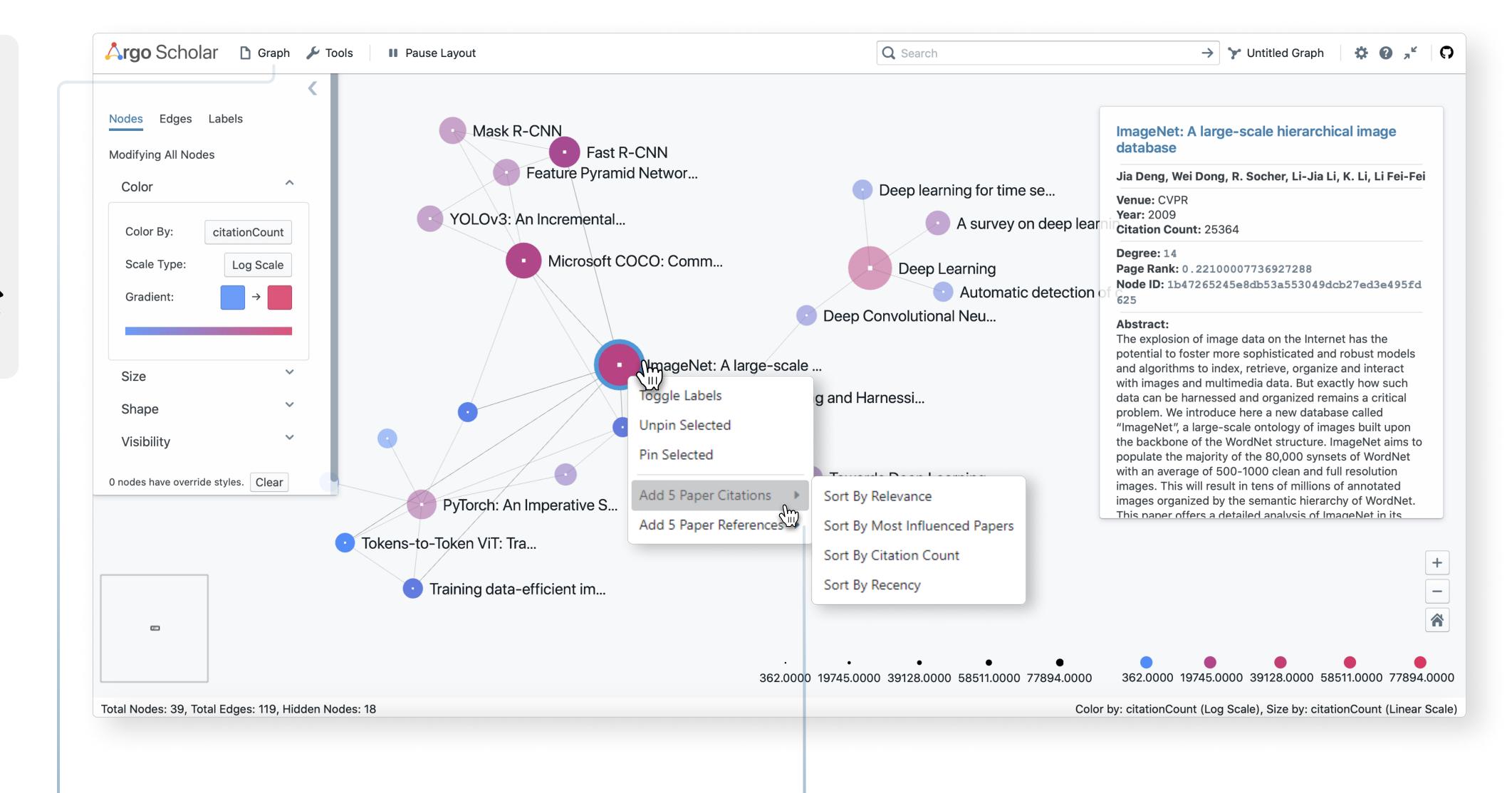

# 2 Shareable Literature Graphs

Users can share snapshots of literature exploration visualization on the cloud for free, accessible from anywhere via URLs.

A JSON snapshot that stores the information of explored papers and their connections can be embedded in Jupyter Notebook or HTML IFrames.

## 3 Incremental Exploration

Argo Scholar supports incremental associative sensemaking, a common and effective method to discover relevant work.

Users grow a network of related papers by iteratively adding citations or references via *Literature Exploration Dropdown*.

# **Evaluation with Observation Study**

#### **122 Diverse Participants**

- 51 Social, Behavioral & Economic Sciences (SBE)
- 24 Biological Sciences (BIO)
- 21 Computer & Information Science & Eng. (CISE)
- **9** Engineering (ENG)
- 6 Mathematical & Physical Sciences (MPS)
- **5** Education & Human Resources (EHR)
- 3 Integrative Activities (OIA)
- 2 Environmental Research & Education (ERE)
- 1 Geosciences (GEO)

#### Usability

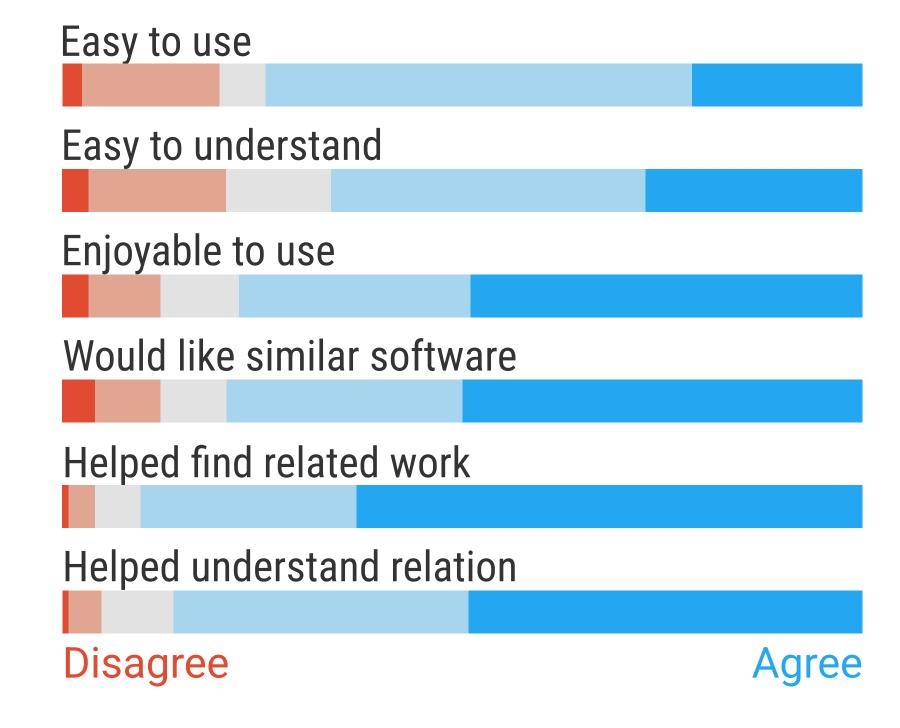

#### **Feature Usefulness**

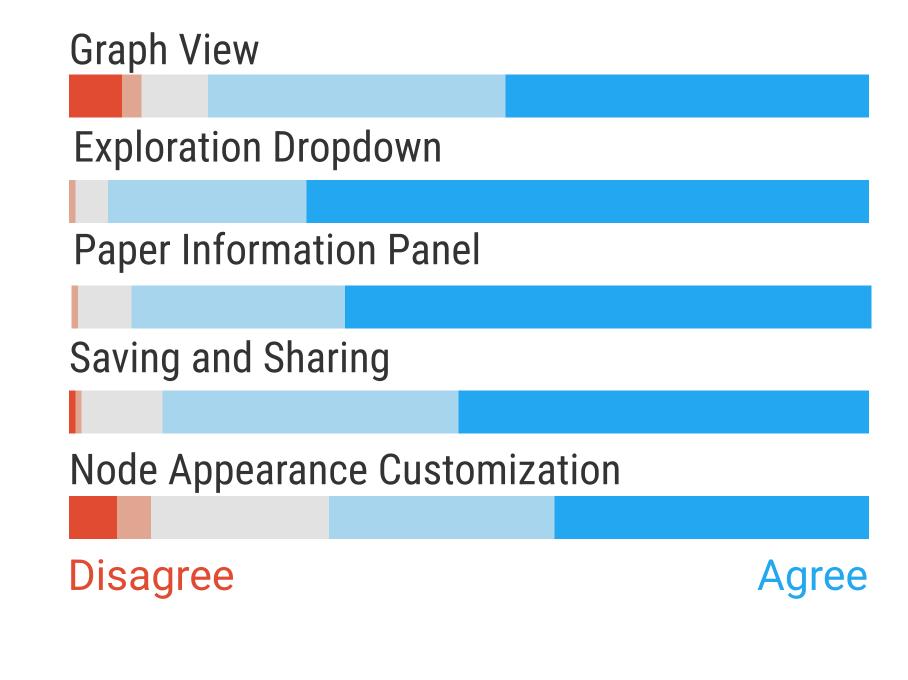

## Incremental exploration works well across disciplines

"... it helped me to find some relevant papers I hadn't come across yet... could be very helpful for my dissertation."

"I have never been able to map out citations and references for research papers so quickly in an organized fashion."

### No one-size-fits-all literature exploration tool

"Love the node aspect and makes showing connections to other papers super easy!"

"... not how my mind works. I can see that it could be very powerful for some people, though."

#### Need for increased user interactions

"to make my own ... lines to connect some of my own connections"

"sticky note function"

"Very easy to publish ... Can save lots of time working with my colleagues"